## CaraGreen

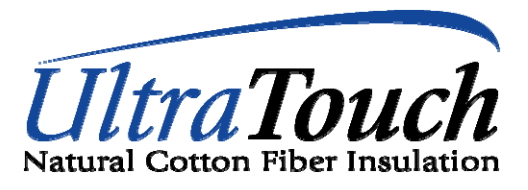

## **Installation Instructions**

Because *UltraTouch* is compressed for shipping purposes, give it a shake prior to installing. This will help accelerate the natural rebounding properties of the fibers. Full rebound may take several days.

Install *UltraTouch* between the studs by simply fitting each batt firmly into place. If building codes require a vapor barrier, it should be applied towards the living area. If a vapor barrier is required, Bonded Logic recommends the use of a permeable barrier that will allows the walls to "breathe" while still blocking moisture transfer. We do not recommend the use of a poly barrier.

Cut or tear the insulation to fit snugly around obstructions such as plumbing, vent lines, and electrical boxes. Use any left ‐over pieces to fill small openings around windows and doors.

UltraTouch cotton batts are a friction fit product. This means that they are slightly oversized for standard wall cavities. To install, merely insert the batt between the studding and tuck it in to ensure a tight fit. Approx 30% of the batts in each bag of UltraTouch are perforated for easy tearing to fit "off‐ size" cavities.

## **Ceiling Applications**

UltraTouch cotton batts can be layered to achieve higher R‐Values in ceiling applications. It is best to alternate the direction of the batts in each layer. UltraTouch can be secured to the joists using either wire or a mesh. This will ensure the batts remain in place until drywall has been installed.

## **Cutting**

A skill-type saw or a table saw works well. A very fine tooth or beveled edge blade should be used and the blade should be installed with the teeth facing opposite of normal cutting installations. This will minimize shredding and tearing of the material and give you a smooth, clean cut.

Hand held grinders also work with a blade installed as described above or a hand foam cutter such as the Bosch Foam Cutter 1575A (see picture).

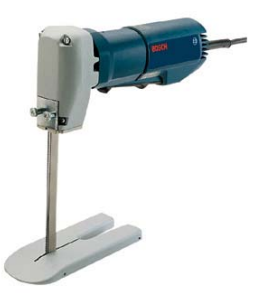

For more information, please call CaraGreen at 919‐929‐3009.